## $2012$

## PDF and a positive property  $P$

https://www.100test.com/kao\_ti2020/645/2021\_2022\_\_E6\_B5\_B7\_ E5\_8D\_97\_E7\_9C\_81\_E8\_c65\_645641.htm 2012

## 的通知》(琼教[2009]29号)的规定,具有我省普通高中

 $2012$ 

 $2012$ 

 $2012$ 

 $\overline{\phantom{a}}$ 

1 2009 11 16 11 20

2 2009 11 23

11 29

11 30 17

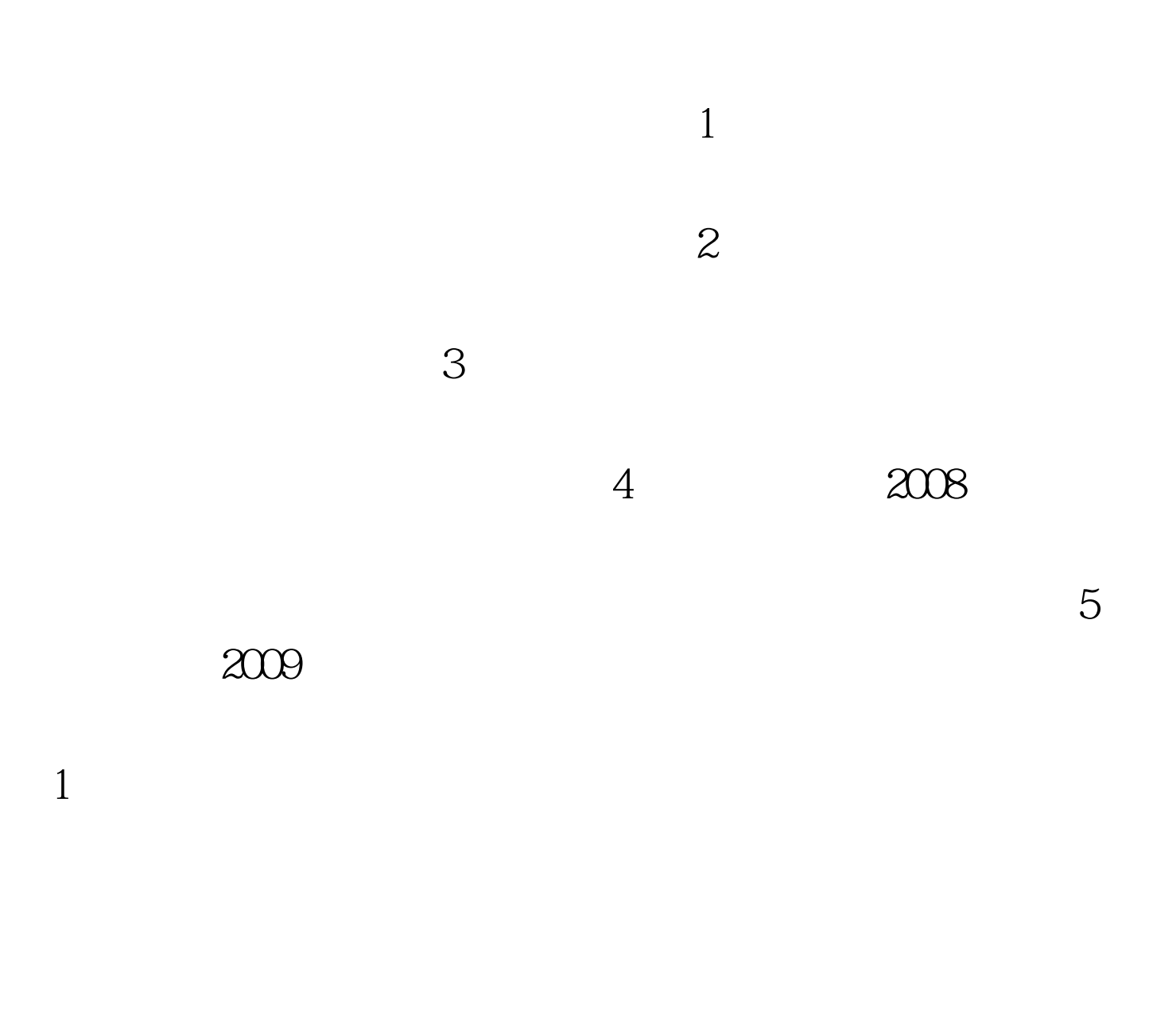

http://ea.hainan.gov.cn http://3395602966

 $\epsilon$ 

 $2012$ 

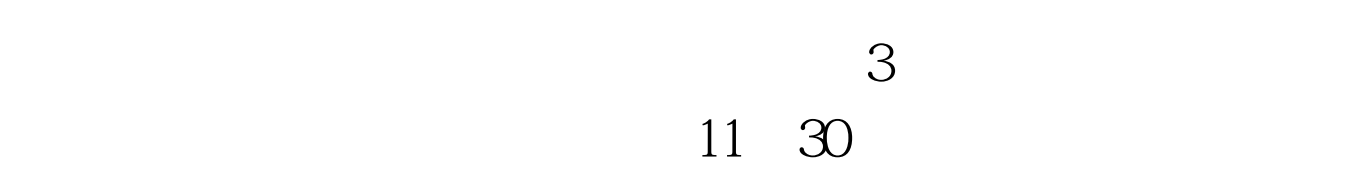

 $\ddot{\theta}$  , and  $\ddot{\theta}$  , and  $\ddot{\theta}$  or  $\ddot{\theta}$  , and  $\ddot{\theta}$  , and  $\ddot{\theta}$  , and  $\ddot{\theta}$  , and  $\ddot{\theta}$  , and  $\ddot{\theta}$  , and  $\ddot{\theta}$  , and  $\ddot{\theta}$  , and  $\ddot{\theta}$  , and  $\ddot{\theta}$  , and  $\ddot{\theta}$  , and  $\ddot{\theta}$  , and

 $4$ 

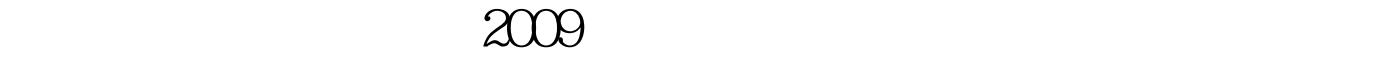

 $5$ 

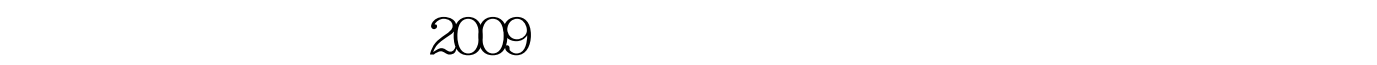

 $\mathbb 1$ 

 $2<sub>0</sub>$ 

 $4$ 

 $\sim$  3  $\sim$  3

 $2^{\omega_{\ast}\ast\cdots}$ 

 $3$ 

 $4$ 

 $5<sub>3</sub>$ 

 $\overline{O}$ OO

 $100T$ est www.100test.com